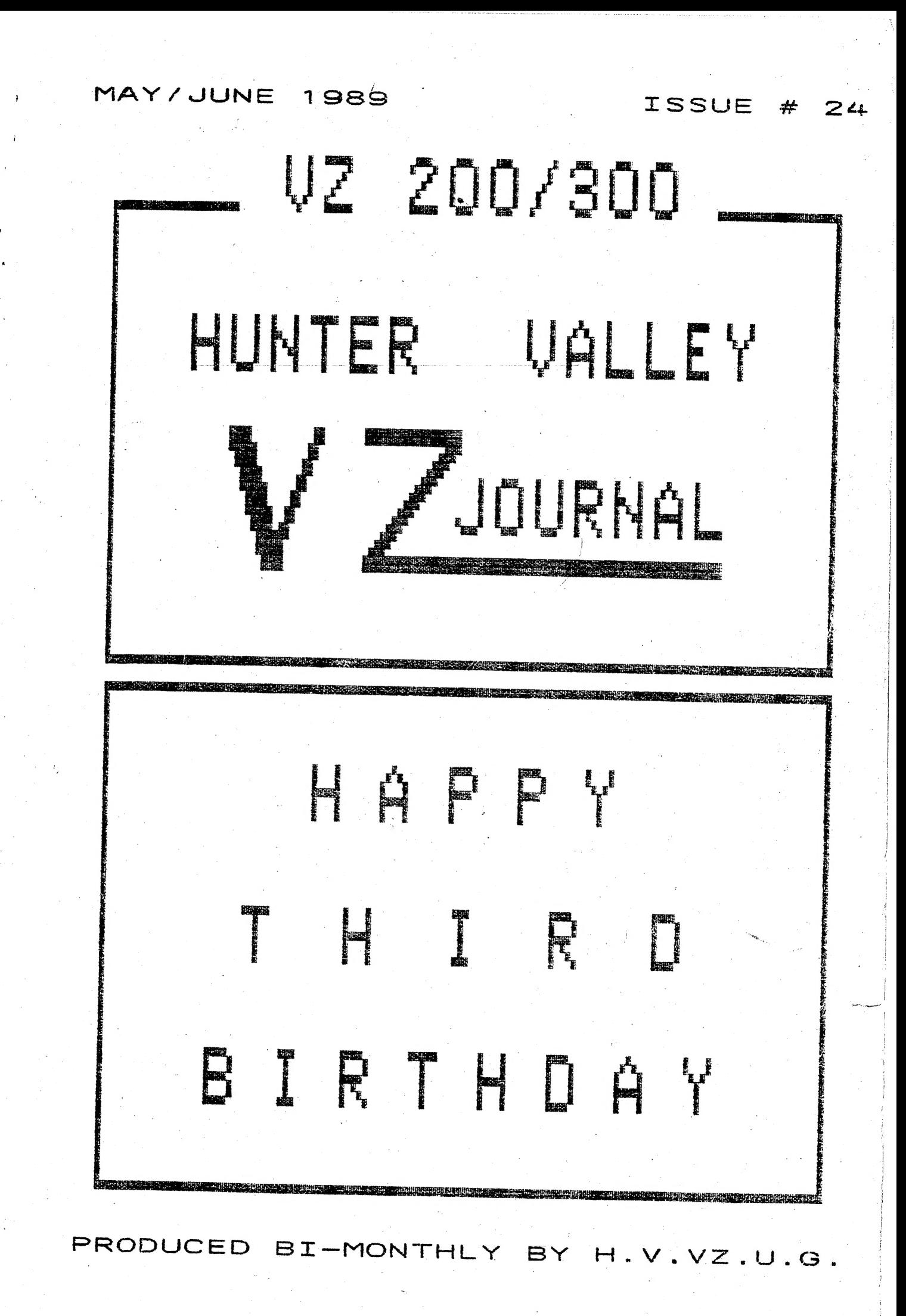

THIS PUBLICATION WAS PREPARED ON A STAR NX 1000 PRINTER USING DAVE MITCHELL'S PATCH3.3 TOGETHER WITH E & F WORD PROCESSOR. HI & LO-RES SCREEN DUMPS AND LISTINGS WERE DONE USING LARRY TAYLOR'S PRINTER PATCH V1.4 AVAILABLE FROM VSOFTWAREZ WHILE PATCH 3.3 IS AVAILABLE FROM HUNTER VALLEY VZ USERS' GROUP.

EDITORIAL/CLUB NEWS/WANTED TO BUY/ETC. . . . . . . . . . . . . 3

HELP WANTED BY DAVE MITCHELL . . . . . . . . . . . . . . . . . 4 DAVE IS SEEKING YOUR HELP WITH ROM ADDRESSES FOR A FUTURE ARTICLE FOR THE JOURNAL.

IC PIN OUTS BY JEREMY LEE . . . . . . . . . . .  $\cdots$  . . . . 4-6 JEREMY HAS PROVIDED US WITH A PROGRAM WHICH WILL DRAW OUT IC PIN OUTS TOGETHER WITH LABELS FOR EACH PIN.

LINE 900 WAS BLANK IN PUBLISHED HIDRAWER LLISTING IN ISSUE # 22 AND ROBERT HAS PROVIDED US WITH THE MISSING TEXT.

VECTORS & INTERUPTS EXPLAINED BY BOB KITCH . . . . . . . . . 7-10 IF VECTORS AND INTERRUPTS LEAVE YOU A BIT CONFUSED THEN BOB'S ARTICLE WILL GO A LONG WAY IN HELPING YOU TO UNDERSTAND. THE REAL TIME CLOCK PROGRAM WILL APPEAR IN NEXT ISSUE.

PUTGET \* 6 BY ROBERT QUINN . . . . . . . . . . . . . . . . 11-12 THIS ZK HI-RES BLOCK MOVE ROUTINE WILL ALLOW YOU TO STORE UP 6 HI-RES SCREENS IN MEMORY AND IF USED IN CONJUNCTION WITH TO PUTGET \* 3 THEN 24 LO-RES SCREENS COULD BE STORED.

DIRECTORY LABEL UTILITY BY DAVE MITCHELL . . . . . . . . . . . 13 THIS UTILITY BY DAVE WILL ALLOW YOU TO LABEL YOUR DISKS AND AS A BONUS NOT USE ANY PROGRAM SPACE ON DISK.

A CHECK DISK ROUTINE BY DAVE MITCHELL . . . . . . . .  $\ldots$  14-15 THIS UTILITY BY DAVE WILL ALLOW YOU TO RESURECT MOST DISKS AFTER EXPIERENCING THE DISK INPUT/OUTPUT ERROR.

BRIEF REVIEW OF BSTWP.F UTILITY FOR PATCH 3.3. . . . . . . . 15 THIS UTILITY WILL ALLOW OWNERS OF PATCH3.3 TO CONVERT THEIR BASIC PROGRAMS & SOURCE CODE FILES INTO WORD PROCESSOR FILES.

TRI-ANNUAL HUNTER VALLEY VZ JOURNAL INDEX PART I . . . . . 16-18<br>MY THANKS TO PETER HICKMAN FOR COMPILING THE INDEX, MUCH APPRECIATED.

VZ USER GROUPS & PUBLICATIONS . . . . . . . . . . . . . . PAGE 19 FOR SALE - PATCH3.3/EXT.DOS/MENU-FILE COPIER/SCREEN ED -- PAGE 20 APOLOGIES - THE PROMISED ARTICLES SHOULD APPEAR IN FUTURE ISSUES. COMING ISSUES :-

CUSTOMIZING E & F WORD PROCESSOR PRINTER MENU FOR TAPE USERS ATARI TYPE JOYSTICK ADAPTOR FOR VZ 200/300 - EPROM ERASER 128K S/WAYS RAM FOR 4000H-5FFFH RANGE (DOS AREA) AUTO START/STOP FOR DATASSETTES 34K USER RAM + 2K RAM (6000H RANGE) FOR VZ200

. . . . . 2

## EDITORIAL/CLUB NEWS/WANTED TO BUY/ETC. . . . .

 $\mathfrak{t}_{\mathfrak{p}}$  .

 $4$   $^{\star}$ 

EDITORIAL - AS YOU MAY HAVE GATHERED THE JOURNAL IS CELEBRATING IT'S THIRD BIRTHDAY AND I'M VERY SURPRISED IT HAS LASTED SO LONG AND I CAN ONLY PUT DOWN IT'S SUCCESS TO IT'S CONTRIBUTORS BOTH REGULAR AND OCCASIONAL AND TO ALL THE SUBSCRIBERS WHO HAVE SUPPORTED US OVER THE YEARS.

SINCE MY CAR ACCIDENT LAST YEAR THERE WERE SEVERAL TIMES WHEN I NEARLY CALLED IT QUITS BECAUSE I HAD TOO MANY PROBLEMS PILE UP ALL AT ONCE WHICH KNOCKED ME FOR SIX. I FOUND THE HARD WAY I WASN'T SUPERMAN AFTER ALL. ON MAY 31 MY JOB BECOMES REDUNTANT AFTER 31 YEARS OF SERVICE AND I'LL BE AMONG THE UNEMPLOYED.

LOOKING ON THE BRIGHT SIDE AND NOT DRIVING TRUCKS ANYMORE SHOULD HELP RECOVERY PROCESS AND IT SHOULD GIVE ME MORE TIME TO SPEND ON THE VZ. I HEAR THE JOB'S OK, BUT THE PAY IS LOUSY. ALSO I'LD LIKE TO THANK YOU ONCE AGAIN FOR YOUR CONTINUED WISHES FOR MY SPEEDY RECOVERY, MUCH APPRECIATED.

THANKS - MY THANKS GO TO OUR REGULAR AND OCCASIONAL CONTRIBUTORS FOR THEIR CONTINUED SUPPORT OF THE HUNTER VALLEY VZ JOURNAL. CONTRIBUTORS LIKE DAVE MITCHELL, ROBERT QUINN, LARRY TAYLOR, BOB KITCH, BRIAN GREEVE AND MANY OTHERS HAVE MADE THE JOURNAL WHAT IT IS TODAY BY SHARING THEIR KNOWLEDGE AND EXPERTISE WITH OTHER VZ USERS. PLEASE KEEP IT UP AS WE NEED YOUR EXPERTISE.

MAY MEETING - ADAM MAGEE DEMONSTRATED HIS AMIGA 1000 AND EVERYONE PRESENT WAS IMPRESSED AND WE THANK ADAM FOR A VERY WELL PRESENTED DEMONSTRATION.

ELECTIONS - ON JUNE 2 AT OUR ANNUAL GENERAL MEETING A NEW COMMITTEE WAS ELECTED AND FOR A CHANGE WE HAD MORE NOMINEES THAN POSITIONS WITH EVERY MEMBER PRESENT AND ONE ABSENTEE MEMBER VOLUNTEERING. SIX NOMINATIONS WERE ACCEPTED WITH THE FOLLOWING MEMBERS BEING SUCCESFUL :-

ROSS WOODS, JOE LEON, COLIN BRIDGE, PETER JONES, ANDREW IRVINE & GARY BULLEY

ROSS WOODS AND MYSELF WILL ACT IN OUR PREVIOUS CAPACITY TILL OUR COMMITTEE MEETING ON JUNE 30 WHERE THE VARIOUS POSITIONS WILL BE DECIDED ON. BECAUSE OF THE SIZE OF THE COMMITTEE IT HAS BEEN PROPOSED TO HAVE THREE EXECUTIVE AND THREE COMMITTEE MEMBERS.

NEXT COMMITTEE MEETING - JOE LEON'S PLACE - 22 DRURY STREET WALLSEND - 7.00 PM

FUTURE MEETINGS - IT HAS BEEN PROPOSED TO HAVE CLUB MEETINGS MORE ORGANISED WITH A FORMAT BEING ADOPTED AND SOME FORM OF DEMONSTRATION PLANNED FOR EACH MEETING AND FUTURE EVENTS OR DEMONSTRATIONS BEING ADVERTISED IN THE JOURNAL SO MEMBERS CAN MAKE PLANS TO ATTEND. PRELIMENARY PLANS HAVE BEEN MADE FOR THE NEXT TWO MEETINGS WHICH ARE :-

JULY 7 SESSION ON PRINTERS - AUGUST 4 - COMMODORE 64 DEMONSTRATION

WANTED TO BUY - 64K MEMORY RAM PACKS AND VZ 200 6K RAM BOARDS WITH OR WITHOUT 2K RAM CHIPS (NEEDED FOR FUTURE PROJECTS & EXPERIMENTS). IF YOU CAN HELP OUT PLEASE CONTACT :-

JOE LEON 22 DRURY STREET WALLSEND N.S.W. 2287 PHONE (049) 51 2756

DISCLAIMER - EVERY EFFORT IS MADE TO ENSURE THE ACCURACY OF INFORMATION WITHIN BE IT GENERAL, TECHNICAL, PROGRAMMING, ETC. NO CONTAINED RESPONSIBILITY CAN BE ACCEPTED BY H.V.VZ.U.G. OR AUTHOR AS A RESULT OF APPLYING SUCH INFORMATION.

THE HUNTER VALLEY VZ JOURNAL IS SUBJECT TO COPYRIGHT AND NO MATERIAL IN THIS JOURNAL MAY BE REPRODUCED IN PART OR WHOLE WITHOUT THE CONSENT OF THE AUTHOR WHO RETAINS COPYRIGHT.

 $\overline{3}$ 

## HELP WANTED BY DAVE MITCHELL . . .

 $\tilde{\Phi}$ 

\* HELP \* HELP \* HELP \* HELP \* HELP \* HELP ж HELP \* HELP ж HELP ж

I AM COMPILING ANOTHER LIST AND THIS TIME IT IS ALL THE READ ONLY MEMORY (ROM) ADDRESSES. IF YOU COULD HELP ME IN THIS REGARD I WOULD BE MOST GRATEFUL.

THE COMPLETED LIST WILL APPEAR IN A FUTURE JOURNAL AS A SUPPLEMENT. SO IF YOU KNOW OF ANY ADDRESSES SEND THEM TO THE SECRETARY/EDITOR OR TO ME DIRECTLY

DAVE MITCHELL . 24 ELPHINSTONE ST. NORTH ROCKHAMPTON QUEENSLANDD 4701

\* HELP \* HELP \* HELP \* HELP \* HELP \* HELP \* HELP \* HELP \* HELP \*

# IC PIN OUTS FOR DOT MATRIX PRINTERS BY JEREMY LEE . .

THIS PROGRAM IS DESIGNED TO LET YOU PRINT OUT PIN DESIGNA-<br>TIONS ON KNOWN IC'S ON AN EPSON COMPATIBLE PRINTER, (SORRY,<br>GP-100 OWNERS). THIS IS BECAUSE THE PROGRAM USES THE FULL 8 PINS<br>ON THE EPSON PRINT-HEAD, AND THE GP-10

WHAT'S THE PROGRAM FOR?, WELL, IF YOU'RE INTO ELECTRONICS,<br>AND YOU'VE GOT ALL THE PIN DESIGNATIONS FOR A CHIP, BUT NO ACTUAL<br>PRINT OUT, YOU USUALLY HAVE TO DRAW UP A LITTLE BOX WITH LINES<br>STICKING OUT AND WRITE LITTLE THIN

THE SOLUTION, TYPE IN THIS PROGRAM. IT WILL PROBABLY JUST<br>SIT ON SOME DUSTY, UNUSED TAPE/DISK FOR MOST OF IT'S LIFE, BUT IT<br>CAN BE VERY USEFUL WHEN NEEDED. IT PRODUCES CLEAN LOOKING<br>DIAGRAMS WITH "NOT" BARS AND NUMBERED PI

MOST OF THE INSTRUCTIONS ARE INCLUDED IN THE PROGRAM ITSELF BUT THERE ARE A FEW THINGS YOU SHOULD KNOW.

1) THERE IS NO CORRECTION FACILITY, SO TAKE YOUR TIME. IF YOU<br>TYPE SOMETHING WRONG AND HIT RETURN, YOU'LL HAVE TO BREAK THE<br>PROGRAM AND START AGAIN. THIS ONLY GETS AGGRAVATING WITH<br>REPEATED ERRORS OR IF YOU'RE DOING A 64 P

2) МНЕМ YOU SIGNIFY A "BAR" IT CAN ONLY GO OVER THE ENTIRE LINE, YOU CAN'T SAY SOMETHING LIKE " R/W " WITH BAR ONLY OVER THE "W",

THATS IT. A GOOD SUBJECT FOR THE FIRST TIME IS ONE OF THE VZ'S GATE ARRAY CHIPS. YOU'LL FIND THEM IN THE BACK OF THE TECHNICAL REFERENCE MANUAL. A FINAL NOTE, OF WHEN YOU TYPE IT IN AND THE PRINT SEEMS TO BE OVERLAPPING AS

### TC PIN OUTS FOR DOT MATRIX PRINTERS CONT. . .

 $\bullet$ 

0 CLEAR 5000 10 CLS 20 PRINT" PIN-OUT PRINTER"<br>30 PRINT@64," HOW MANY PINS." 35 INPUTPN 36 IF (INT(PN/2)\*2<>PN)OR PN<2 ORPN>70ELSE 40 37 PRINT@64," BE SERIOUS! ": SOUND 10.8:GOTO 35 40 IFPN<20, S=1:GOTO 50 41 IFPN>28, S=2:GOTO 50 43 PRINT" MOUBLE OR MINGLE WIDTH." 44 AS=INKEYS: IFAS<>"S"ANDAS<>"D", 44 48 IFA\$="D", S=2ELSES=1 50 L=INT(PN/2): DIMPS(PN): DIMB(PN): DIMPRS(L) 60 CLS 62 FORX=1TOPN 63 POKE 30777, 1 64 PRINTOO, 65 PRINT&32," ENTER PIN ASSIGNMENTS. ";<br>66 PRINT" ANTHING UP TO 8 CHARACTERS WITH AN '\*' AT THE END TO 67 PRINT" SIGNIFY A BAR.  $\begin{array}{c} \mathbf{u} \\ \mathbf{y} \end{array}$ 68 PRINT ----------":POKE 30777,35 70 PRINT@480, "PIN"X:: INPUTA\$ 75 IFRIGHT\$ $(As, 1) = """$ ,  $B(X) = 1:AS = LEFT$ (As,LEN (As) - 1)$ 76  $PS(X) = RIGHTS(AS, 8)$ 80 NEXT 100 FORX=1TOL: A=LEN(P\$ $(X)$ ): P\$ $(X)$ =LEFT\$ $($ \* \* ,8-A)+P\$ $(X)$ 101 NEXT 110 CLS: PRINT" WHAT'S THE TITLE FOR THIS MASTERPIECE 120 INPUTTS 125 Q=6+S-INT (LEN(T\$)/2): IFQ<1, Q=1 130 TS=LEFTS("  $T + (Q)$ . "  $134$  MWS=" 135 INPUT "HOW MANY SPACES OVER"; MW: FORX=1TOMW: MWS=MWS+" ": NEXT 140 LPRINTMWS; CHRS (14); TS 200 REM "ECONOMIC RESERVATION AND 199 205 GES=CHRS(27)+CHRS(75)+CHRS(8)+CHRS(0) 210 S\$=GE\$: FORX=1TO8: S\$=S\$+CHR\$(0): NEXT 220 BS=CHRS(27)+"K"+CHRS(6)+CHRS(0):FORX=1T06:BS=BS+CHRS(6):NEXT 230 P\$=CHR\$(255): FORX=1TO8: P\$=P\$+CHR\$(129): NEXT 240 E1\$=CHR\$(27)+"K"+CHR\$(2)+CHR\$(0)+CHR\$(255)+CHR\$(255) 250 P2\$="":FORX=1TO7:P2\$=P2\$+CHR\$(129):NEXT:P2\$=P2\$+CHR\$(255) 260 NS=CHRS(224)+CHRS(24)+CHRS(8)+CHRS(4)+CHRS(2)+CHRS(2) 261 FORX=1TO4:N\$=N\$+CHR\$(1):NEXT 265 NS=NS+CHRS(2)+CHRS(2)+CHRS(4)+CHRS(8)+CHRS(24)+CHRS(224) 270 E\$="":FORX=1TO8:E\$=E\$+CHR\$(3):NEXT 275 T\$="":FORX=1TO8:T\$=T\$+CHR\$(192):NEXT 300 REM" 国連郵販機 ませせい 305 LPRINTCHR\$(27); "A"; CHR\$(4): '<-- "BEERRESETER CONDENSERTER 310 FORX=1TOL  $315$  AL=L+L-X+1 318 PR\$=MW\$ 320 IFB(X)=0, PR\$=PR\$+" ":GOT0340ELSEFORY=1TO LEN(P\$(X)) 330 IFMIDS (PS (X), Y, 1) <> ", PRS=PRS+BSELSEPRS=PRS+"" 335 **NEXT** 340 IFS=1, W=2: W2=6ELSEW=4: W2=10 341 PR\$=PR\$+" "+CHR\$(27)+"K"+CHR\$(2)+CHR\$(0)+CHR\$(0)+CHR\$(0) 342 PR\$=PR\$+E1\$:GOSUB 1000 350 IFX<>1,360 351 FORY=1TOW:PR\$=PR\$+GE\$+T\$:NEXT 352 PR\$=PR\$+CHR\$(27)+"K"+CHR\$(16)+CHR\$(0)+N\$

## IC PIN OUTS FOR DOT MATRIX PRINTERS CONT.

353 FORY=1TOW:PR\$=PR\$+GE\$+T\$:NEXT 360 IFX<>1, FORY=1TOW2: PR\$=PR\$+S\$: NEXT 370 GOSUB1000:PR\$="" 371 PR\$=PR\$+E1\$ 378 GOSUB 1000 379  $PRS = " + CHRS (27) + "K" + CHRS (2) + CHRS (0) + CHRS (0) + CHRS (0)$ 380 IFB(AL)=0.400ELSEF0RY=1TOLEN(P\$(AL)) 390 IFMID\$(P\$(AL), Y, 1) <> " ", PR\$=PR\$+B\$ELSEPR\$=PR\$+" " 395 **NEXT** 400 GOSUB 1000 410  $PR$=" "$ 415 LPRINT 416 PRS=MWS 418 N1\$=MID\$ (STR\$ $(X)$ +", 2, 2) 419 N2\$=RIGHT\$(STR\$(AL), 2) 420 PR\$=PR\$+P\$(X)+GE\$+P\$+E1\$+N1\$ 430 FORY=1TOW2-3:PR\$=PR\$+S\$:NEXT 440 PR\$=PR\$+N2\$+E1\$+GE\$+P2\$+P\$(AI) 450 GOSUB 1000 455 LPRINT **460 NEXT X**  $463$  PR\$="  $"+MWS$ 464 PR\$=PR\$+CHR\$(27)+"K"+CHR\$(2)+CHR\$(0)+CHR\$(0)+CHR\$(0) 465 PR\$=PR\$+E1\$: FORY=1TOW\*2+2:PR\$=PR\$+GE\$+E\$:NEXT 466 PR\$=PR\$+E1\$:GOSUB 1000 470 LPRINTCHR\$(27); "A"; CHR\$(10) 480 LPRINT" **500 RUN** 1000 IFPR\$="", RETURN 1001 FORQ=1TOLEN(PR\$) 1005 D=ASC (MID\$ (PR\$, Q, 1)) 1010 IFINP(0)<>254,1010 1020 OUT 13, D: OUT 14, D 1030 NEXT: PR\$="" 1040 OUT 13,0:0UT 14,0 1050 RETURN

#### HIDRAWER LLISTING ERROR.

THOSE OF YOU WHO TYPED IN THE LLISTING FOR HIDRAWER WILL HAVE FOUND THAT, WHEN RUN, IT BREAKED WITH A FUNCTION CODE ERROR MESSAGE. THE PROBLEM LIES WITH THE OMISSION OF THE TEXT OF LINE 900 IN THE PUBLISHED LLISTING.

THIS AROSE BECAUSE LINE 900 BEGINS WITH A DEFINT STATEMENT. MOST VZS ARE UNABLE TO DISPLAY THE DEFINT BASIC WORD WHEN THE DEFINT TOKEN IS ENCOUNTERED, UNLESS YOU HAVE MODIFIED THE WORD TABLE IN ROM I DID, SET UP A MODIFIED WORD TABLE IN BATTERY BACKED RAM. OR. **AS** THE DEFINT STATEMENT WAS AT THE BEGINNING OF LINE 900, THE **BECAUSE** TEXT OF THE ENTIRE LINE WAS RENDERED INVISIBLE.

THE FOLLOWING MODIFCATION, SPREAD OVER TWO BASIC LINES, CAN BE TYPED IN TO GET THE PROGRAM RUNNING :-

900 FORA=30977T030987:POKEA, 2:NEXT 905  $A=64:8=32:KK=3:CC=1:H=10:6=0:CK = 3:K1=128$ 

## VECTORS & INTERRUPTS EXPLAINED BY BOB KITCH . . . . . . 7

IN VZ DOWN UNDER #15 A LETTER-TO-THE-EDITOR SOUGHT INFORMATION ON THE USE OF THE WORD "VECTOR" IN COMPUTER LITERATURE. OUR EDITOR PROVIDED A DICTIONARY DEFINITION OF THE TERM, HOWEVER A "DE-JARGONIZED" DEFINITION IS HEREIN PROVIDED. A PRACTICAL PROGRAM SHOWING HOW TO STEAL VECTORS TO MAKE AN INTERRUPT DRIVEN REAL TIME CLOCK ON THE VZ IS DETAILED.

#### DEFINITIONS.

THE WORD VECTOR HAS A NUMBER OF COMMON USEAGES - ALL ROUGHLY MEANING THE SAME - BUT HAVING SLIGHTLY DIFFERENT IMPLICATIONS ACCORDING TO THE PARTICULAR CONTEXT USED.

1. MY RECOLLECTION OF HIGH SCHOOL MATHS REMINDS ME THAT A "VECTOR QUANTITY" IS A PHYSICAL NUMBER HAVING A MAGNITUDE (OR SIZE) PLUS A DIRECTION; THEREBY DIFFERENTIATING IT FROM A "SCALAR QUANTITY" WHICH HAS SIZE ONLY. AN EXAMPLE OF EACH COULD BE VELOCITY (VECTOR) AND SPEED (SCALAR).

2. THE WORD VECTOR IS OFTEN USED IN NAVIGATION TERMINOLOGY FOR AIRCRAFT OR SHIPS. OFTEN A HEADING DIRECTION IS DESCRIBED AS "VECTOR 270" FOR EXAMPLE TO SUGGEST "GO WEST"!

3. THE DEFINITION PROVIDED BY HARRY IN VDU #15 IS A BIOLOGICAL ONE RELATING TO ORGANISMS THAT TRANSMIT GERMS OR DISEASE,

4. A LOOSELY RELATED NOTION, OFTEN USED IN DATA PROCESSING, DESCRIBES A VECTOR AS A NUMBER STORE OF FIXED LENGTH OR AS AN ORDERED LIST OF OBJECTS. A SINGLE DIMENSIONED ARRAY IN BASIC UTILIZES THIS CONCEPT AND MAY BE CALLED A VECTOR (EITHER ROW OR COLUMN) OR A LIST. A TWO DIMENSIONED ENTITY IS TERMED AN ARRAY OR TABLE AND HAS BOTH ROWS AND COLUMNS.

A THREE DIMENSIONED ENTITY MAY BE REFERRED TO AS A BLOCK AND HAS, IN ADDITION TO ROWS AND COLUMNS, LAYERS OR PLANES. THESE THREE FORMS OF DATA ARRAYS ARE ABOUT ALL THAT IS WORTH THINKING ABOUT - ALTHOUGH I HAVE WORKED WITH SCIENTIFIC PROGRAMS THAT HAVE EFFICIENTLY USED SEVEN DIMENSION ARRAYS! THE ADVANTAGE OF USING ARRAYS LIES IN THE ABILITY TO USE INDEXED ADDRESSING TO REFER TO A PARTICULAR CELL IN THE ARRAY,

5. ALL OF THESE USES OF VECTOR SUGGEST A MOVEMENT IN A SPECIFIC DIRECTION. MOREOVER, A STARTING CONDITION AND A FINAL CONDITION IS IMPLIED. IN COMPUTER JARGON THIS SUGGESTS A TYPE OF JUMP INSTRUCTION (OR IN BASIC - A GO TO INSTRUCTION). VECTOR HOWEVER DOES NOT REFER TO ANY-OLD-JUMP, AS A MICRO-PROCESSOR IS EXECUTING THIS TYPE OF INSTRUCTION OFTEN. NO, VECTOR IS RESERVED FOR A MORE POWERFUL FORM OF JUMP.

VECTOR AS A JUMP.

THE TECHNIQUE OF "VECTORING" GENERALLY REFERS TO THE ABILITY TO INTERCEPT ROM BASED ROUTINES AND CUSTOMIZE OTHER ROUTINES OR FACILITIES IN A MICROCOMPUTER. IN THIS SENSE, VECTORS ARE MERELY JUMPS TO MACHINE CODE ROUTINES. LET'S DIGRESS A LITTLE TO EXPLAIN THE ORGANIZATION OF THE ROM AND RAM IN THE VZ COMPUTER.

AS THE VZ EXECUTES A BASIC PROGRAM IT BRANCHES OUT OF ROM INTO THE RESERVED RAM (OR COMMUNICATIONS AREA) LOCATED FROM 7800H TO 7AE8H IN MEMORY. THE INTERPRETER DOES THIS FOR A NUMBER OF REASONS, ONE OF WHICH IS TO UPDATE THE SCREEN DISPLAY AND SCAN THE KEYBOARD. THIS HOUSEKEEPING HAPPENS 50 TIMES PER SECOND AND IS GENERATED BY AN INTERRUPT FROM THE VIDEO DISPLAY GENERATOR (VDG) CHIP. ANOTHER REASON IS TO PERMIT INTERCEPTION OF INSTRUCTIONS DURING PROGRAM EXECUTION. WITHOUT THIS FACILITY THE COMPUTER WOULD BE A FAIRLY INFLEXIBLE BEAST IF NO PROVISION WAS MADE FOR PROGRAM INTERCEPTION.

## VECTORS & INTERRUPTS EXPLANATION CONT. . . . . . . . 8

FOR EXAMPLE, IF IT WAS REQUIRED TO SERVICE THE KEYBOARD IN A SPECIAL WAY THAT HADN'T OCURRED TO THE ROM'S AUTHORS, IT WOULD BE NECESSARY TO IMPLEMENT A USR INSTRUCTION TO CALL A MACHINE CODE ROUTINE. WHILE THIS SOLUTION WO

WHEN THE VZ INITIALIZES, IT MOVES VALUES FROM ROM INTO THE RESERVED RAM, THEREBY SETTING UP A SERIES OF JUMP VECTORS FOR NORMAL OPERATION.<br>INITIALIZATION OCCURS AFTER POWER-UP. MICROSOFT, THE AUTHOR OF THE LEVEL II<br>ROM, HA

THERE IS NO DOUBT THIS WAS DONE FOR THEIR OWN USE, AS LATER, A DISK BASIC COULD BE EASILY ADDED BY STEALING VECTORS (WHO SAID THAT A VZ COULD NOT BE CORRUPTED!). AS THE VECTORS RESIDE IN RAM THEY CAN BE CHANGED IF DESIRED.

THE VERSATILITY AND EASE OF USE OF VECTORS IS THE REASON WHY THEIR<br>INSERTION, WHEN WRITING ROM-BASED ROUTINES, IS CONSIDERED GOOD PROGRAMMING<br>PRACTICE. THE POINT IS THAT VECTORS WERE CONSCIOUSLY PUT THERE TO MAKE THIS<br>VERS

THE NAME GIVEN TO THIS SEEMINGLY NEFARIOUS ACTIVITY HAS A RING OF FELONY ABOUT IT - "VECTOR STEALING". IT IS A DELIGHTFUL DESCRIPTION AS I THOROUGHLY ENJOY EVERY TIME I STEAL A VECTOR AND ACHIEVE AN INCREASE IN THE PERFORM

AS AN EXAMPLE OF THE FOREGOING, I WILL BRIEFLY OUTLINE HOW A VERY USEFUL<br>"THEFT" CAN OCCUR. WHEN AN LPRINT TOKEN IS ENCOUNTERED IN A BASIC LINE, THE<br>INTERPRETER VECTORS OUT OF THE ROM TO LOCATION 79CAH WHICH IS LOCATED IN

THE PRINTER ROUTINES BURNT INTO THE VZ'S ROM ARE DESIGNED AROUND THE OP-100 TYPE PRINTERS. THESE HAVE LARGELY FALLEN FROM FAVOUR FOR EPSON-TYPE PRINTERS NOW-A-DAYS. BY INTERCEPTING THE THREE BYTE VECTOR LOCATED AT 79CAH TO

PRETTY NEAT AND USEFUL EH!

VECTOR THEFT,

OFTEN IT IS NOT WISE TO STEAL, BUT TO BORROW! IMAGINE THAT SOMEWHERE A KEYBOARD INPUT VECTOR WAS STOLEN TO FACILITATE SOME OTHER FORM OF INPUT. BY REPLACING THE VECTOR WHICH "DOES A JUMP TO KEYBOARD" WITH A "JUMP TO SOMETH

ALTERNATIVELY BOTH ROUTINES COULD BE SCANNED THEREBY PROVIDING AN EXTRA FACILITY. A GOOD EXAMPLE HERE IS THE USE OF THE JOYSTICKS FOR INPUT. WHILST THE VZ ROUTINELY SCANS FOR KEYBOARD INPUT, IT MAY BE DESIRABLE TO HAVE THE

## VECTORS & INTERRUPTS EXPLANATON CONT. . . . . . . . .

WITHIN THE BASIC INTERPRETER INSTALLED IN THE VZ QUITE A FEW VECTORS ARE PROVIDED. USUALLY THE VECTORS POINT STRAIGHT BACK (RETURN) INTO THE ROM ROUTINES. WHEN A DISK SYSTEM IS CONNECTED A NUMBER OF THESE VECTORS ARE UPGRA

THE COPY-PROTECT UTILITY DEVELOPED BY LARRY TAYLOR INTERCEPTS A VECTOR LOCATED AT 79C1H TO 79C3H AND SENSES IF THE BREAK KEY HAS BEEN PRESSED. IF SO, THE BASIC PROGRAM RESTARTS BY JUMPING TO 185DH (RUN). THIS FACILITY DISA

ANOTHER USE OF VECTOR BORROWING CAN BE EMPLOYED WHEN THE TIMING OF EVENTS IS<br>REQUIRED. AS MENTIONED EARLIER IN THIS ARTICLE, THE VZ VECTORS OUT TO THE<br>"INTERRUPT VECTOR" EVERY 20 MSEC. THE INTERRUPT VECTOR IS LOCATED AT 78

INTERRUPTS ALLOW EXTERNAL EVENTS TO GET THE IMMEDIATE ATTENTION OF THE CPU.<br>WHEN SOME EVENT HAPPENS, THE INTERRUPT ROUSES THE CPU AND FORCES IT TO CARRY OUT<br>CERTAIN ROUTINES BEFORE RESUMING NORMAL OPERATION. IT IS A RESPON

#### THE INTERRLPT VECTOR.

CONSIDERABLE DISCUSSION ABOUT THE INTERRUPT VECTOR LOCATED AT 787DH IN RAM HAS BEEN MADE. IT IS POSSIBLE FOR THE USER TO WRITE SYSTEM INTERRUPT ROUTINES. THE SINGLE INTERRUPT GENERATOR IS THE VDG (AS MENTIONED PREVIOUSLY),

THE VIDEO RAM SHOULD NOT BE ACCESSED AT OTHER TIMES. THE Z80 IS SET UP TO UUP TO 0038H UPON RECEIPT OF THE \*INT LINE GOING NEGATIVE. THE INTERRUPT SERVICE ROUTINE, RESIDENT IN ROM IS THEREBY ENTERED. DURING THE COURSE OF T

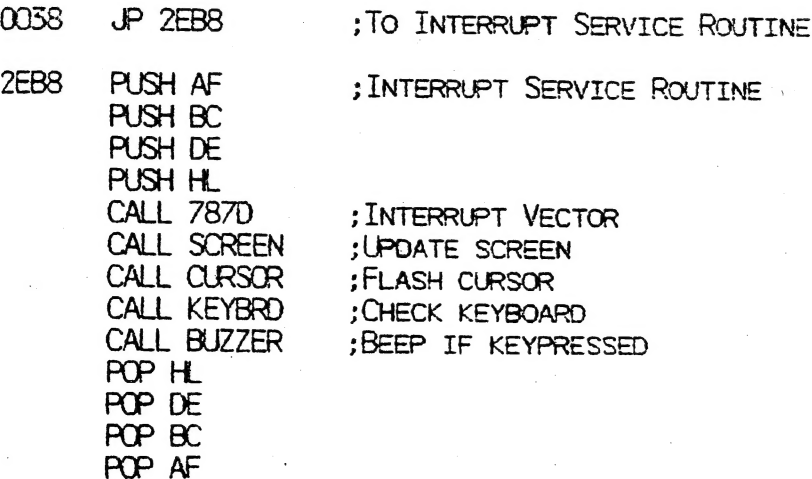

# VECTORS & INTERRUPTS EXPLANATION CONT. . . . . . . . 10

#### EI ; ENABLE INTERRUPTS<br>RETI ; END OF INTERRUPT : END OF INTERRUPT SERVICE

A RECENT PROGRAM PUBLISHED IN ETI USED THE TECHNIQUE OF BORROWING THE INTERRUPT VECTOR. A MODIFIED VERSION OF THE PROGRAM FOR A "REAL TIME CLOCK" ON THE VZ IS PROVIDED.

DISCUSSION OF REAL TIME СЕОСК PROGRAM.

THE PROGRAM PROVIDED LOADS A SECTION OF MACHINE CODE AND ALLOCATES STORAGE<br>FOR THE TIME-KEEPING PARAMETERS. FURTHERMORE, THE ROUTINE IS COMPLETELY<br>RELOCATABLE IN MEMORY. THIS LATTER FEATURE ADDS SOME COMPLEXITY TO THE PROG

SUBROUTINES 30, 40 AND 50 ARE QUITE USEFUL AND GENERALIZED NUMERIC ROUTINES,<br>EMPLOYED WHEN SIGNED INTEGERS (FOR DESCRIBING MEMORY LOCATIONS) ARE USED IN A LOADING ROUTINE.

TOP OF MEMORY IS LOWERED IN THE FAMILIAR MANNER IN LINES 210 TO 230 AND 99 BYTES OF MEMORY RESERVED. FOLLOWING THIS ACTION, ALL POINTERS ARE RESET AND VARIABLES DECLARED PRIOR TO DIMENSIONING. THIS SIGNICANTLY SPEEDS UP EX

THE MACHINE CODE, SET OUT IN LINES 3020 TO 3430, IS LOADED FROM LINES 310 TO 340. THE ADDITION OF A CHECKSUM VARIABLE ENSURES THAT INCORRECT DATA IS DETECTED. TRY AND FOLLOW THE "PSUEDO-ASSEMBLER" PROVIDED IN THE DATA STAT

LINES 410 TO 570 USE ARRAY VA% TO MODIFY THE ADDRESSES IN THE TIME KEEPING ROUTINE, THEREBY MAKING IT RELOCATABLE. THE DATA CONTAINED IN LINES 4010 TO 4300 ARE THE OFFSETS USED TO MODIFY THE ROUTINE. LINES 610 AND 620 POKE

LINE 630 IS "REMARKED" OUT BUT IS A VALUABLE DEBUG DUMP OF THE PROCEDURE.<br>ALSO THE DUMP CAN PROVIDE SOME INSIGHT INTO THE METHODOLOGY OF THE PROGRAM. THE<br>CODE IN LINES 20020 TO 20120 SENDS THE DUMP TO THE PRINTER.

THE CURRENT TIME IS SET IN LINES 710 TO 750. RANGE CHECKING IS CARRIED OUT TO ENSURE PREDICTABLE PROGRAM EXECUTION.

FINALLY, THE INTERRUPT VECTOR IS "STOLEN" IN LINE 195 AND, 50 TIMES PER SECOND, THE ROUTINE IS ENTERED QUITE TRANSPARENTLY TO THE USER.

LINES 910 TO 980 ARE A LOOPING SECTION OF THE PROGRAM THAT CONTINUOUSLY<br>DISPLAYS THE TIME AT THE BOTTOM OF THE SCREEN. THERE IS CONSIDERABLE SCOPE TO<br>VARY THIS DISPLAY SECTION. LINE 950 IS "REMARKED" OUT AND WILL PROVIDE A

IF THE TIME IS NOT UPDATED, THE EXIT IS VIA THE CONDITIONAL RETURN IN LINE 3040. A SUITABLE SCREEN UPDATING DISPLAY DRIVER COULD BE APPENDED AFTER LINE 3430 THEREBY RENDERING THE BASIC DRIVER UN-NECESSARY. TRY AND DEVELOPE

AS THIS PROGRAM WAS DEVELOPED ON A DISK SYSTEM, THE INCLUSION OF LINES 10000 AND 10010 ARE USED TO EASILY UPDATE THE DISK AS DEVELOPMENT PROCEEDS. SIMPLY ENTER RUN 10000 EVERY SO OFTEN TO SAVE THE LATEST VERSION.

## PUTGET \* 6 BY ROBERT QUINN . . . . . . . . . . . . . 11

PUTGET\*6 IS A BASIC ROUTINE THAT CAN BE ADDED TO A BASIC PROGRAM AND USED TO STORE AND RETRIEVE UP TO SIX COPIES OF THE 2K OF VIDEO MEMORY. THE ROUTINE COMES IN TWO PARTS :-

LINES 55100 TO 55130 ARE A SUBROUTINE THAT SETS UP A 12 BYTE MACHINE CODE PUT/GET . ROUTINE STARTING AT 31348 IN THE COMMUNICATIONS. REGION.

YOU WOULD PLACE A GOSUB55100 STATEMENT AT THE START OF ANY PROGRAM TO WHICH YOU HAVE ADDED PUTGET\*6 SO THAT WHEN YOU RUN YOUR PROGRAM IT WILL SET UP THE M/C ROUTINE.

LINES 55000 TO 55090 ARE THE SUBROUTINE YOUR PROGRAM WOULD CALL WITH A GOSUB55000, ALLOWING YOU TO SELECT PUT (STORE VIDEO MEMORY) OR GET (RETRIEVE VIDEO MEMORY) AND TO SELECT WHICH ONE OF SIX STORES YOU PUT/GET TO/FROM.

HAVING GOSUB55000, PUTGET\*6 IS IN PUT MODE. YOU CAN SWITCH<br>TO GET MODE BY PRESSING NUMBER KEY <7> OR <8> OR <9>. YOU WILL<br>HEAR A HIGH BEEP. IF YOU PRESS ONE OF THESE NUMBER KEYS AGAIN<br>YOU WILL HEAR A LOW BEEP AND PUTGET\*6

PRESS <Q> TO QUIT PUTGET\*6 IF YOU CHANGE YOUR MIND.

THE NUMBER KEYS <1> TO <6> SELECT THE SIX STORES TO/FROM WHICH YOU PUT/GET COPIES OF VIDEO MEMORY.

THE FIRST STORE STARTS AT 49152; EACH SUBSEQUENT STORE IS 2048 (2K) MEMORY CELLS FURTHER ALONG THAN THE PREVIOUS. YOU WILL NEED A VZ300 + 16K MEMORY EXPANSION MODULE TO MAKE USE OF ALL SIX STORES.

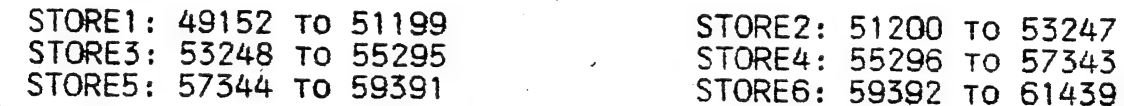

ANY BASIC PROGRAM TO WHICH YOU ADD PUTGET\*6 SHOULD, ALONG<br>WITH ITS VARIABLE LIST TABLES WHEN RUN, NOT EXCEED 49152. IT IS<br>GOOD PROGRAMMING TO INITIALISE ALL VARIABLES THAT WILL BE USED<br>WHEN A PROGRAM IS RUN, IN A SUBROUTIN

#### PRINTPEEK (50973) +РЕЕК (50974) \*256

YOU WILL HAVE 17687 MEMORY CELLS AVAILABLE FOR YOUR PROGRAM AND ITS VARIABLE LIST TABLES BEFORE YOU BEGIN TO OVERWRITE THE START OF THE FIRST VIDEO STORE. THERE WILL BE 1736 CELLS FREE FROM THE END OF THE LAST STORE (#6) T

OR YOU MAY CHOOSE TO PROTECT THE STORE MEMORY BY LOWERING TOP<br>OF MEMORY TO BELOW 49152. POKE30897,255: POKE30898,191 WILL LOWER<br>TOP OF MEMORY TO 49151. THE MEMORY UP TO 49151 WILL THEN HAVE TO<br>ACCOMODATE YOUR PROGRAM, ITS

# PUTGET . 6 CONT. . . .

PUTGET\*6 IS VARIABLE-FREE; IT CAN BE USED IN ANY BASIC PROGRAM WITHOUT YOU HAVING TO WORRY IF IT WILL CHANGE THE VALUE OF SOME VARIABLE BEING USED BY YOUR PROGRAM, OR, BY INTRODUCING NEW VARIABLES, EXPANDING THE VARIABLE LIST TABLES.

BEFORE CALLING THE M/C PUT/GET ROUTINE WITH A USR STATEMENT, PUTGET\*6 SAVES THE CURRENT ADDRESS STORED IN THE USR POINTER<br>(30862/3) AND RESTORES THAT ADDRESS AFTER USING THE M/C PUT/GET SO IF YOUR PROGRAM MAKES USE OF THE USR STATEMENT, YOU ROUTINE. DO NOT HAVE TO ALTER THE USR POINTER BEFORE AND AFTER GOSUB55000.

THE USR CALL STATEMENT I USED IN PUTGET\*6 (LINE 55080) IS A POKE STATEMENT--POKEUSR(3), 0--TO AVOID HAVING TO USE A VARIABLE X=USR(X)--OR-A PRINTUSR(STATEMENT, WHICH WOULD CAUSE A  $- $\in .$  G.$ REVERSION TO TEXT MODE IF YOUR PROGRAM WAS IN HI RES GRAPHIC<br>MODE. THE POKEUSR(3), 0 STATEMENT EXECUTES THE M/C PUT/GET ROUTINE, THEN POKES A ZERO BYTE TO ADDRESS 3.

SINCE LOCATION 3 IS IN ROM, THE POKE DOES NOT WRITE. **BUT** EVEN IF YOU HAD BATTERY BACKED RAM INSTALLED IN PLACE OF THE ROM OPERATING SYSTEM, IT WOULDN'T MAKE ANY DIFFERENCE SINCE LOCATION 3 OF THE OPERATING SYSTEM HAS A ZERO BYTE ANYWAY.

BY LOWERING THE START ADDRESS OF STORE1 TO 45056, AN EXTRA TWO STORES BECOME AVAILABLE, THOUGH OF COURSE DECREASING THE AVAILABLE FOR BASIC PROGRAMMING. TO MODIFY PUTGET\*6 TO **MEMORY** MAKE IT PUTGET\*8, CHANGE THESE STATEMENTS :-

IN LINE 55020, IFPEEK (31346) < 9THEN55040 IN LINE 55050, POKE31350, 176+8\* (PEEK (31346)-1) IN LINE 55060, POKE31353, 176+8\* (PEEK (31346)-1)

NUMBER KEYS <1> TO <8> WILL NOW SELECT STORES TO PUT/GET TO/FROM, AND ONLY NUMBER KEY <9> WILL SWITCH BETWEEN PUT AND GET MODES.

THE LOCATION OF THE MACHINE CODE PUT/GET ROUTINE HAS BEEN CHOSEN SO AS NOT TO CONFLICT WITH THE LOCATION OF PUTGET#3 (SEE ISSUE 19 OF JOURNAL). THIS MEANS YOU CAN USE PUTGET\*3 TO PLACE LO RES SCREENS IN THE VIDEO STORES, THEN USE PUTGET\*6 TO **THREE** THOSE THREE STORED SCREENS PLUS THE CURRENT SCREEN IN ONE **STORF** THE SIX PUTGET\*6 STORES. ALTOGETHER YOU CAN STORE 24 LO RES  $\Omega$ SCREENS IN THE SIX PUTGET\*6 STORES, AND RECALL THEM IN BATCHES OF FOUR, THEN USE PUTGET\*3 TO VIEW THE THREE ALTERNATIVE SCREENS IN VIDEO MEMORY.

55000 POKE31347,0:SOUND20,2;30,1 55010 POKE31346, VAL (INKEYS): POKE31346, VAL (INKEYS) 55015 IFINKEYS="0"THENSOUND9, 2; 20, 1: RETURN 55020 IFPEEK (31346)=0THEN55010ELSEIFPEEK (31346)<7THEN55040 55025 IFPEEK (31347) = OTHENSOUND30, 1: POKE31347, 1: GOT055010 55030 SOUND20, 1: POKE31347, 0: GOTO55010 55040 SOUND9, 1: IFPEEK (31347)=OTHEN55060 55050 POKE31350, 192+8\* (PEEK (31346)-1): POKE31353, 112: GOT055070 55060 POKE31350, 112:POKE31353, 192+8\* (PEEK (31346)-1) 55070 POKE31346, PEEK (30862): POKE31347, PEEK (30863) 55080 POKE30862,116:POKE30863,122:POKÉUSR(3),0 55090 POKE30862, PEEK (31346) : POKE30863, PEEK (31347) : RETURN 55100 POKE31348, 33: POKE31349, 0: POKE31350, 192: POKE31351, 17 55110 POKE31352, 0: POKE31353, 112: POKE31354, 1: POKE31355, 0 55120 POKE31356,8:POKE31357,237:POKE31358,176:POKE31359,201 55130 RETURN

 $.12$ 

## A DIRECTORY LABEL UTILITY BY DAVE MITCHELL . . . . . 13

SOME OF YOU WOULD HAVE SEEN THE LABELS THAT JOE HAS PLACED IN THESE LABELS WERE WRITTEN TO THE DIRECTORY BY A THE DIRECTORY. ROUTINE USED IN EXTENDED DOS. THE DIRECTORY CAN HOLD 120 FILENAMES, I HAVE NEVER SEEN ANYONE FILL THE DIRECTORY UP. SO I STARTED USING LABELS TO PLACE MARKERS FOR DATING ETC.

I HAVE WRITTEN A SMALL BASIC PROGRAM FOR YOU TO MAKE YOUR OWN LABELS. YOU CAN ADD TO IT OR INCLUDE IT IN YOUR PROGRAMS. TYPE THE FIRST SECTION AND SAVE IT BEFORE YOU RUN THE PROGRAM. THIS FIRST SECTION PLACES THE MACHINE CODE INTO LINE 10.

00010 REM..... 00020 FORI=31470T031523: READA: POKEI, A: B=B+A: NEXT 00030 IFB<>6065THENPRINT"ERROR IN DATA":END 00040 FORI=31524T031530:POKEI, 0:NEXT:LIST 00100 DATA229, 243, 205, 8, 64, 14, 50, 6, 255, 4, 205, 56, 64, 219, 19, 183, 62 00110 DATA4, 250, 14, 64, 58, 33, 121, 183, 32, 18, 205, 47, 64, 183, 194, 14 00120 DATA64, 34, 25, 123, 205, 11, 64, 251, 225, 201, 201, 254, 205, 50, 64 00130 DATA183.194.14.64.24.239

AFTER YOU RUN THE PROGRAM, IT WILL LIST LINE 10 ONLY AND WILL READ AS BELOW IF YOU HAVE GOT AN EXTENDED BASIC IN MEMORY LINE 10 WILL READ A BIT MORE.

00010 REMPEEKLENG2I39+8GINP

LEAVE LINE 10 IN MEMORY AND TYPE IN LINES 20 TO 150. AGAIN SAVE THE PROGRAM BEFORE YOU RUN.

LABELS MAY BE UP TO 10 CHARACTERS LONG AND YOU CAN PLACE UP 120 LABELS INTO THE DIRECTORY IF YOU WISH. BY TYPING  $T<sub>O</sub>$ DIR....... AS A LABEL THE DIRECTORY WILL BE PRINTED TO THE SCREEN.

00020 POKE30862, 238: POKE30863, 122 00030 CLS: PRINT" THIS SMALL PROGRAM PLACES" 00040 PRINT" LABELS INTO THE DIRECTORY\* 00050 PRINT" FOR EASE OF IDENTIFICATION." 00060 PRINT\* LABELS MAY BE UP TO 10"<br>CHARACTERS LONG." 00070 PRINT" 00080 PRINT&224, "ENTER LABEL  $\ldots \ldots \ldots$  ": PRINT@236, ;: INPUTA\$ 00090 IFA\$="DIR......."THEN140  $00100$   $A$=A$+"$ 00110 X=USR(0):B=PEEK(31513)+256\*PEEK(31514)-65536 00120 FORI=0T09: POKEB+1, ASC (MID\$ (A\$, 1+1, 1)): NEXT 00130 FORI=10T015:POKEB+I, 0:NEXT: X=USR(1): GOTO80 00140 CLS: DIR: STATUS: PRINT" PRESS RETURN WHEN READY": 00150 AS=INKEYS: IFINKEYS=CHRS (13) THEN30ELSE150

SAMPLE DISK LABELS :-

PROGRAMS FOR 1 JOURNAL 00 00 0000 0000 0000 FROM DAVE MITCHELL 22:03:1989 00 00 0000 0000 0000

THE BASIC PROGRAM WAS COMPILED INTO THE WORD PROCESSOR FILE BY ANOTHER PROGRAM WHICH I CALLED "BSTWP.F". IT READS BASIC OR EDITOR ASSEMBLER SOURCE FILES FROM DISK AND MAKES WORD PROCESSOR FILES FROM THEM. THE BSTWP.F PROGRAM WILL BE INCLUDED WITH THE PROCESSOR PATCH3.3 WHEN PURCHASED FROM THE CLUB. IF YOU WORD ALREADY HAVE PATCH3.3 THEN CONTACT JOE LEON FOR YOUR COPY.

A CHECK DISK ROUTINE WRITTEN BY DAVE MITCHELL . . . 14

THIS IS ANOTHER OF MY SMALL ROUTINES THAT IS USEFULL IN IT'S<br>OWN WAY. I USE CHECK DISK WHEN I GET AN INPUT/OUTPUT ERROR AFTER<br>I HAVE INITIALIZED A DISK. THE PROGRAM READS EACH SECTOR OF THE<br>DISK AND CHECKS FOR ERRORS. THIS

WITH IBM & COMPATABLE COMPUTERS A CHECK IS MADE OF DISKS AFTER THEY ARE FORMATTED. IF SECTORS CANNOT BE FOUND, WHOLE TRACKS ARE LOCKED OFF FROM THE USER.

WITH THE VZ A CHECK IS ALSO MADE BUT WHEN ERRORS ARE FOUND IT PRINTS THE DREADED INPUT/OUTPUT ERROR.

CHECK. DISK DOES NOT LOCK OFF WHOLE TRACKS JUST THE SECTORS THAT THE ERROR OCCURRED IN.

JOE ALSO SUGESTED "ANOTHER DISK Y/N" OPTION BUT I HAVE DISCARDED THIS AS IT IS MORE DATA TO TYPE AND CHANCES FOR ERROR. SO IF YOU WANT TO RUN THE PROGRAM AGAIN AND YOU HAVE NOT RUN ANY OTHER PROGRAM YOU CAN TYPE:-

POKE50862, PEEK (50884): POKE30865, PEEK (50885) : PRINTUSR (0)

THIS WILL RETURN YOU TO THE START OF THE CHECK DISK PROGRAM.

CHECK DISK CAN ALSO BE USED ON A DISK THAT HAS PROGRAMS STORED ON IT AS CHKDSK PLACES THE TRACK MAP INTO MEMORY AND READS THE DISK THEN SAVES THE MAP TO DISK.

IF. YOU SAVE A PROGRAM AND GET. AN I/O ERROR THEN ERASE THE PROGRAM AND- BRUN CHKDSK THIS SHOULD REPAIR THE ERROR.

AFTER THE CHKDSK PROGRAM HAS RUN A MESSAGE WILL APPEAR ON THE SCREEN PRESSING RETURN THE PROGRAM WILL CHECK THE DISK IN THE DRIVE THAT CHKDSK WAS LOADED FROM.

PRESSING THE 1 KEY WILL CHECK THE DISK IN DRIVE 1 AND PRESSING 2 KEY WILL CHECK THE DISK IN DRIVE 2.

WHEN- THE 1 OR 2 KEYS ARE PRESSED THE DRIVE THAT CHKDSK WAS LOADED FROM WILL RESET TO TRACK ZERO BEFORE SELECTING THE RELEVANT DRIVE. AGAIN THIS IS TO TRY AND STOP THE BASHING OF THE DRIVE HEADS.

TAKE CARE WHEN TYPING THE LINES OF DATA :-

THE BASIC PROGRAM :-

00010 FORI=-28672T0-28057:READA:POKEI,A:B=B+A:NEXT<br>00020 IFB<>57691THENPRINT\*ERROR IN DATA\*:END<br>00030 BSAVE\*CHKDSK\*,9000,9268<br>00100 DATA205,201,1,33,139,145,205,117,43,205,73,0,254,13,40,36<br>00110 DATA254,50,40,8,254,49,32,

00150 DATA145, 253, 52, 17, 62, 15, 253, 190, 17, 32, 234, 205, 53, 64, 183, 194 00160 DATA205, 144, 253, 54, 17, 0, 253, 54, 18, 1, 253, 110, 49, 253, 102, 50 00170 DATA253, 94, 52, 253, 86, 53, 1, 80, 0, 237, 176, 243, 205, 53, 64, 183 00180 DATA194,44,145,253,52,17,62,16,253,190,17,32,238,253,54,17 00190 DATA0, 253, 52, 18, 62, 40, 253, 190, 18, 32, 224, 253, 110, 49, 253, 102 00200 DATA50, 229, 54, 0, 209, 213, 19, 1, 127, 0, 237, 176, 209, 253, 110, 52 00210 DATA253, 102, 53, 1, 80, 0, 237, 176, 205, 91, 145, 253, 54, 17, 15, 253 00220 DATA54, 18, 0, 205, 50, 64, 183, 40, 6, 33, 4, 146, 195, 35, 145, 253, 110 00230 DATA49, 253, 102, 50, 17, 0, 0, 14, 78, 6, 8, 126, 203, 15, 56, 1, 19, 16 00240 DATA249, 35, 13, 32, 242, 213, 213, 225, 205, 175, 15, 33, 50, 146, 205 00250 DATA117,43,225,229,203,60,203,29,203,60,203,29,203,60,203 00260 DATA29, 205, 175, 15, 62, 46, 205, 58, 3, 225, 62, 7, 165, 60, 71, 33, 131 00270 DATA255,17,125,0,25,16,253,205,175,15,33,67,146,205,117,43 00280 DATA205, 11, 64, 195, 25, 26, 253, 110, 52, 253, 102, 53, 253, 126, 18 00290 DATA61, 203, 39, 95, 22, 0, 253, 126, 17, 254, 8, 63, 237, 90, 230, 7, 60<br>00300 DATA71, 78, 203, 1, 203, 9, 16, 252, 203, 193, 71, 203, 9, 203, 1, 16, 252<br>00310 DATA113, 195, 135, 144, 219, 19, 203, 127, 200, 205, 11 00320 DATA146,205,117,43,33,185,145,205,117,43,58,175,122,183,32 00330 DATA250, 205, 73, 0, 254, 13, 32, 249, 243, 205, 80, 52, 205, 8, 64, 1, 50 00340 DATA0, 205, 56, 64, 201, 31, 32, 32, 32, 32, 32, 32, 32, 32, 32, 67, 72, 69 00350 DATA67,75,32,68,73,83,75,13,32,32,32,32,87,82,73,84,84,69<br>00360 DATA78,32,66,89,32,68,46,77,73,84,67,72,69,76,76,13,32,32 00370 DATA32,87,72,69,78,32,82,69,65,68,89,32,80,82,69,83,83,32 00380 DATA82,69,84,85,82,78,13,0,69,82,82,79,82,32,73,78,32,68 00390 DATA73,82,69,67,84,79,82,89,32,83,69,67,84,79,82,83,32,84 00400 DATA82,89,32,32,82,69,70,79,82,77,65,84,84,73,78,71,13,0 00410 DATA69,82,82,79,82,32,73,78,32,83,84,65,84,85,83,32,83,69 00420 DATA67,84,79,82,32,84,82,89,32,32,32,32,32,32,82,69,70,79 00430 DATA82,77,65,84,84,73,78,71,13,0,32,83,69,67,84,79,82,83 00440 DATA32,70,82,69,69,32,32,32,0,75,32,70,82,69,69,13,13,0,13<br>00450 DATA82,69,77,79,86,69,32,87,82,73,84,69,32,80,82,79,84,69 00460 DATA67, 84, 32, 76, 65, 66, 69, 76, 0

#### BSTWP.F REVIEW BY JOE LEON

YOU MAY HAVE BEEN AWARE I'VE BEEN USING DAVE MITCHELL'S As. PATCH3.3 AND PREVIOUS PATCHES TOGETHER WITH E & W WORD PROCESSOR **FOR** A LONG TIME TO COMPILE THE JOURNAL. DAVE HAS NEVER BEEN ONE **TO REST** ON HIS SO IT'S NO SURPRISE TO SEE CONTINUING LAURELS IMPROVEMENTS TO PATCH 3.3.

00150 DATA145, 253, 52, 17, 62, 15, 253, 190, 17, 32, 234, 205, 53, 64, 183, 194 00160 DATA205, 144, 253, 54, 17, 0, 253, 54, 18, 1, 253, 110, 49, 253, 102, 50

THE LATEST ADDITION IS A LITTLE ROUTINE THAT COMES WITH PATCH WHICH WILL CONVERT YOUR BASIC PROGRAMS AND SOURCE CODE FILES  $3.3$ INTO PATCH 3.3-WORD PROCESSOR FILES. USING PRINTER CONTROL CODES PRINT MENU MAKES IT A LOT EASIER TO PRINT OUT FILE IN ANY **AND** MODE OR PITCH YOUR PRINTER IS CAPABLE OFF.

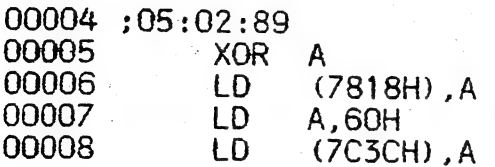

THE LEADING **ZEROES** IN **THE** LINE **NUMBERS** ARE A RESULT OF PROGRAM OR CONVERSION  $OF$ **BASIC** SOURCE CODE TO WORD PROCESSOR AS YOU CAN SEE IN THIS REVIEW THAT TEXT, BASIC AND SOURCE FILE. CODE FILES CAN BE MIXED IN ANY ORDER.

# TRI-ANNUAL HUNTER VALLEY VZ JOURNAL INDEX . . . . . .

# HARDWARE MODIFICATIONS, REVIEWS PLUS HINTS & TIPS

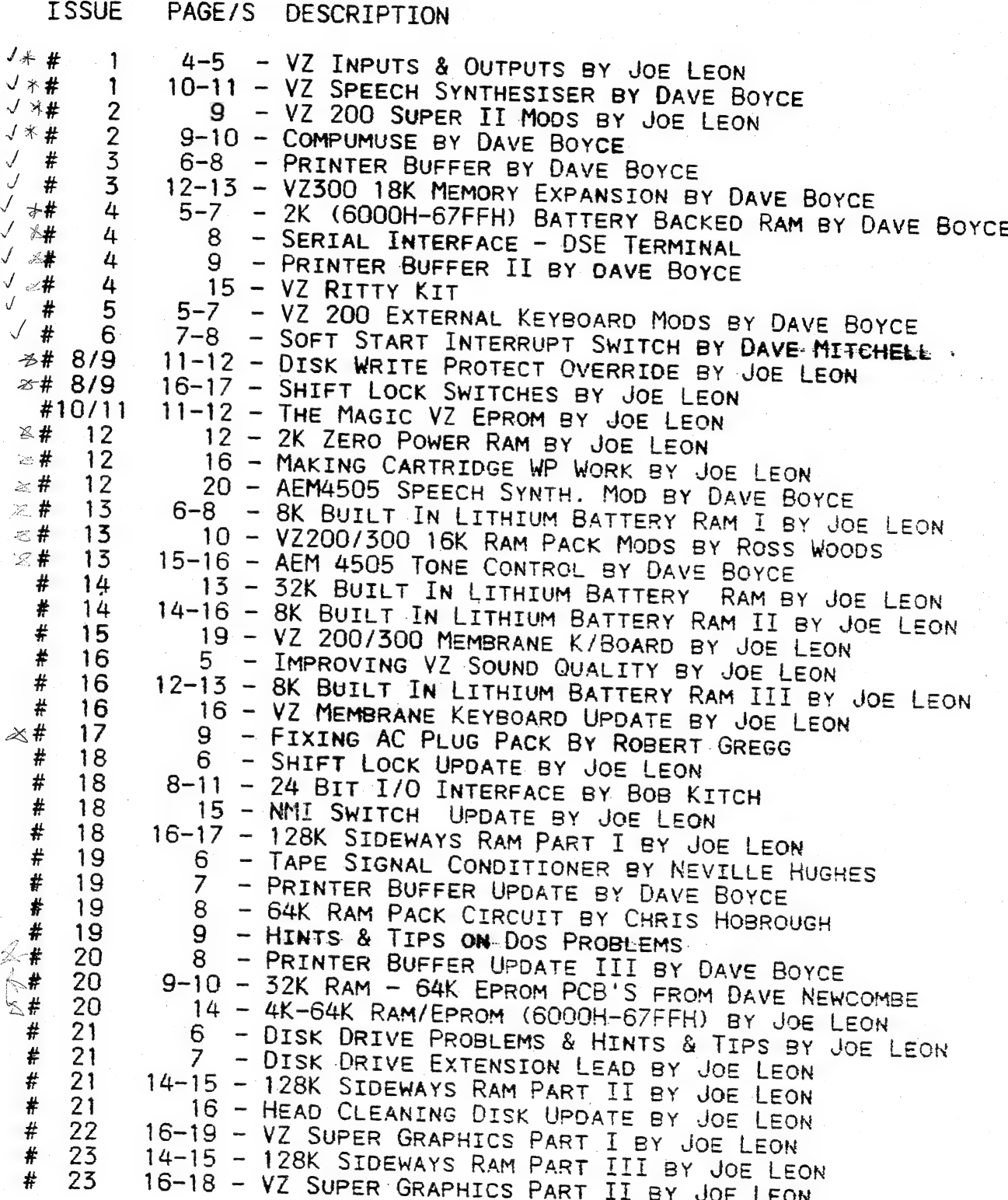

# HARDWARE & SOFTWARE REVIEWS

ISSUE PAGE/S DESCRIPTION

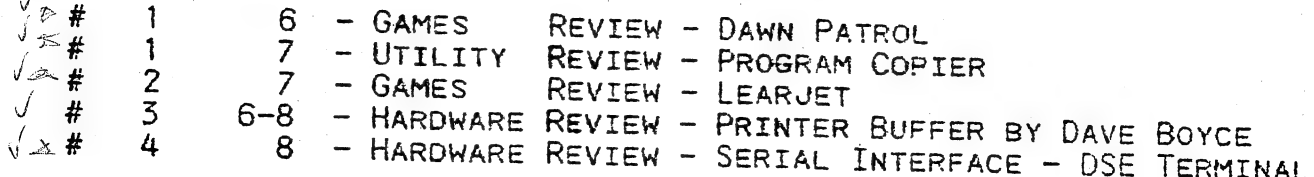

# HARDWARE & SOFTWARE REVIEWS CONTINUED.

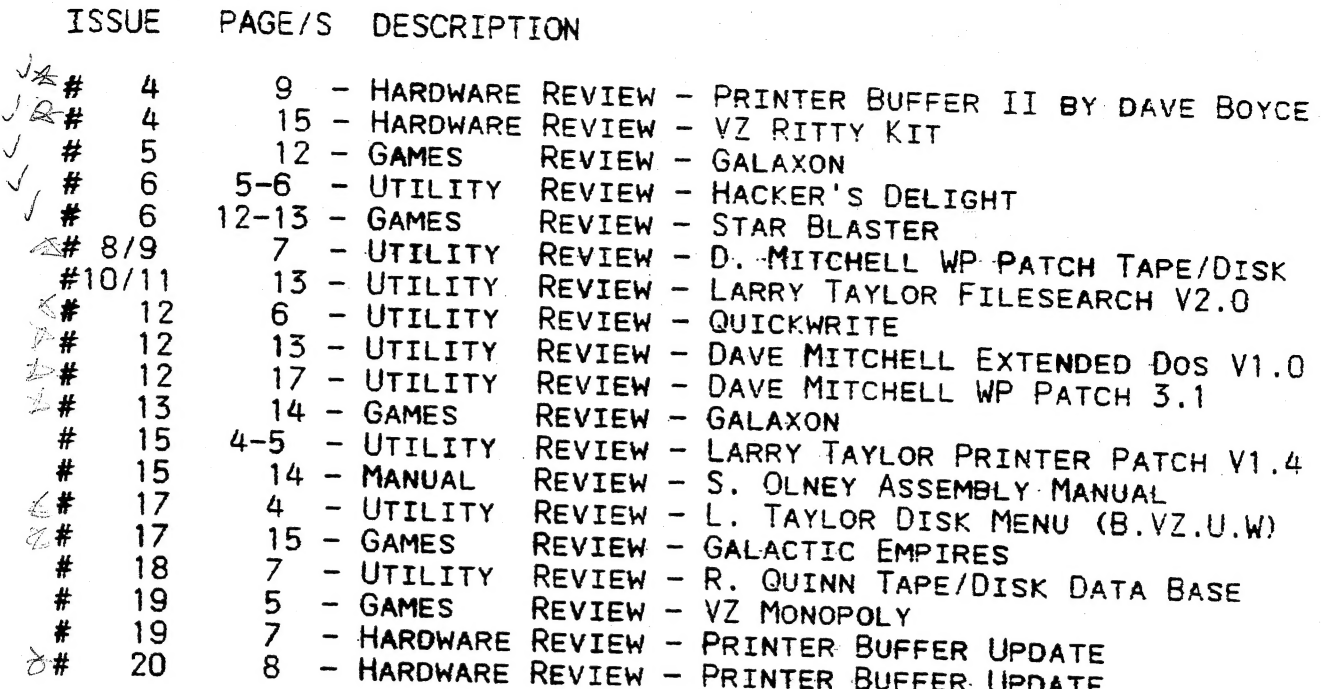

## **ARTICLES**

 $\mathbf{r}$ 

ISSUE PAGE/S DESCRIPTION

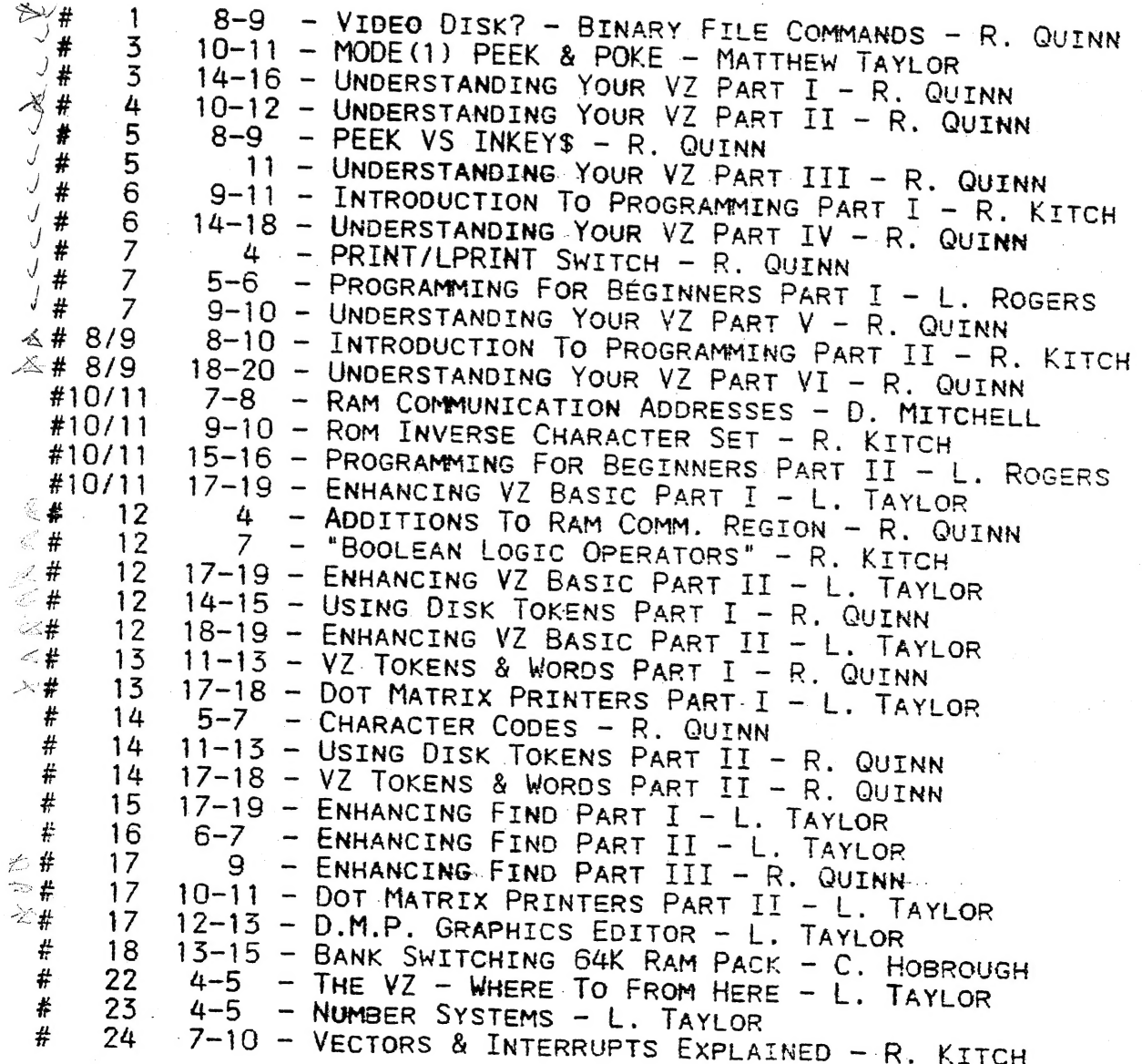

## PROGRAMS & PROGRAMMING.

 $\eta$  .

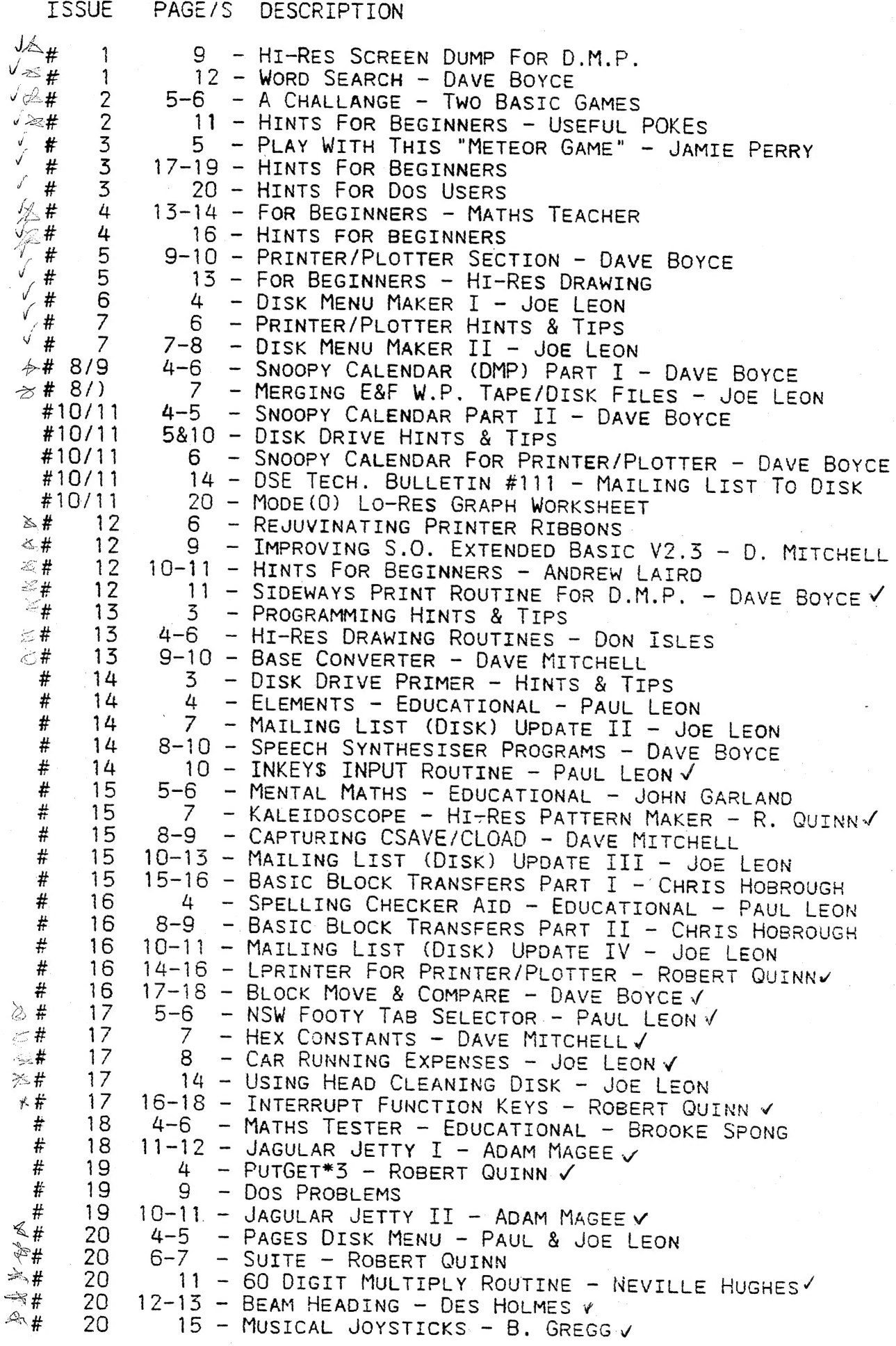

CONTINUED IN NEXT ISSUE.

 $. 18$ 

 $\ddot{\phantom{a}}$ 

CONTRIBUTIONS TO THE HUNTER VALLEY VZ JOURNAL :-

IF YOU ARE THINKING OF CONTRIBUTING TO THE JOURNAL THE PREFERED FORMAT IS BASIC LISTINGS, WORD PROCESSOR OR SOURCE CODE FILES ON TAPE OR DISK. FILES FROM THE FOLLOWING WORD PROCESSORS CAN BE ACCEPTED :-

E & F TAPE OR DISK, WORDPRO CARTRIDGE AND ALL QUICKWRITE WPORDPROCESSOR FILES.

WANTED TO BUY - 64K RAM PACKS - CONTACT JOE LEON<br>22 DRURY STREET WALLSEND NSW 2287 --- PHONE (049) 51 2756

MEETINGS - FIRST FRIDAY OF MONTH - NO MEETING IN JANUARY 1990

VENUE - JESMOND NEIGHBOURHOOD CENTRE MORDUE PARADE JESMOND ( REAR STOCKLAND MALL - BIG W )

JUNE 2 ANNUAL GENERAL MEETING - ELECTION OF NEW COMMITTEE JULY 7 - AUGUST 4 - SEPTEMBER 1 - OCTOBER 6 - NOVEMBER 3 -DECEMBER 3

IF YOU ATTEND ONLY ONCE A YEAR THEN PLEASE COME TO THE JUNE MEETING AS THE CLUBS FUTURE IS IN YOUR HANDS. IT CANNOT FUNCTION WITHOUT YOUR SUPPORT.

HUNTER VALLEY VZ USERS' GROUP - P.O. BOX 161 JESMOND N.S.W. 2299

SECRETARY/EDITOR-JOE LEON (049) 51 2756 PRESIDENT-ROSS WOODS (049) 71 2843

TREASURER - MATTHEW TAYLOR ---- COMMITTEE MEMBER - COLIN BRIDGE SUBSCRIPTION - H.V.VZ.JOURNAL - 6 MONTHS \$9.00 - 12 MONTHS \$18.00

NEW ZEALAND - 6 MONTHS \$12.00 - 12 MONTHS \$24.00

VZ USER - NO WORD AS YET IF ANYONE IS TAKING OVER ITS PUBLICATON LE'VZ OOP - VZ MAGAZINE - VSOFTWAREZ/SOFTWARE/HARDWARE FOR SALE J.C.E. D'ALTON 39 AGNES ST. TOOWONG QUEENSLAND 4066 VZ DOWN UNDER - VZ MAGAZINE - 6 ISSUES - \$18.00 PER YEAR HARRY HUGGINS 12 THOMAS ST. MITCHAM 3132 VICTORIA <u>n mar de component de la partie de la partie de la partie de la partie de la partie de la partie de la partie d</u> VZ-LINK - PETER J. HILL P.O.BOX 1972 C.P.O. AUCKLAND N.Z. WAVZ - GRAEME BYWATER P.O. BOX 388, MORLEY W.A. 6062 BRISBANE VZ USERS WORKSHOP - C/O 63 TINGALPA ST. WYNUM WEST 4178 SOFTWARE FOR SALE - DISK MENU

NOTE :- WHEN WRITING TO ANY ABOVE OR H.V.VZ. USERS' GROUP FOR INFORMATION PLEASE ENCLOSE A S.S.A.E. OR NZ 2 INT. REPLY COUPONS.

FOR SALE - E & F WORD PROCESSOR PATCH 3.3 . . . . . . . .

PATCH 3.3 WRITTEN BY DAVE MITCHELL WILL CONVERT YOUR E & F TAPE WOOD PROCESSOR FOR FULL DISK USE WHILE RETAINING ALL ORIGINAL FUNCTIONS. BELOW ARE THE DISK COMMANDS & ADDED FUNCTIONS :-

LOAD, SAVE, ERASE, RENAME, DIRECTORY, INITIALIZE, UPDATE, DRIVE 1 & 2, SHIFTLOCK & IMBEDDED PRINTER CONTROL CODES PLUS CTRL+P WHICH BYPASSES PRINT MENU AND PRINTS TO SCREEN OR PRINTER. A ROUTINE IS ALSO PROVIDED TO CONVERT

PATCH 3.3 HAS PROVISION FOR IMBEDDING PRINTER CONTROL CODES IN TEXT AND FAST SAVING AND LOADING OF TEXT DATA TO AND FROM DISK USING BLOCK SAVE/LOAD TECHNIQUES. PRINTER CONTROL CODES CAN BE SAVED TO TAPE OR DISK.

MINIMUM MEMORY REQUIREMENTS - VZ 300 + 16K RAM PACK - VZ 200 + 26K

PATCH 3.3 IS COPYRIGHT TO AND ONLY AVAILABLE FROM :-HUNTER VALLEY VZ USERS' GROUP P.O.BOX 161 JESMOND 2299 N.S.W. ALSTRALIA - PHONE JOE LEON (049) 51 2756

PRICE - AUS/NZ AUS20.00 - UPDATE - AUS-\$10.00 - NZ-AUS11.00. UPDATING AVAILABLE ONLY TO PREVIOUS PURCHASERS OF OUR PATCHES.

FOR MORE INFORMATION WRITE TO H.V.VZ.U.G. ENCLOSING A SSAE.

EXTENDED DOS V1.3 - \$15.00 - UPDATED VERSION WITH EXTRA COMMANDS ADDED.

OLD COMMANDS - MERGE, DIRA, LDIRA, DIRB, LDIRB, OLD, OLD., DEC, HEX, STATUSA AND LSTATUSA. STATUSA AND LSTATUSA ALSO WORKS WITH VERSION 1.0 DOS.

#### NEW COMMANDS :-

- MENU LOADS AND RUNS BINARY OR TEXT MENU PROGRAM FROM DISK.
- CODE SIMPLIFIES USING PRINTER CONTROL CODES DIRECTLY OR FROM WITHIN A PROGRAM.
- LTAB IS FOR SETTING OF LEFT MARGIN.
- MOVE MOVES BASIC FILE FROM DISK TO CHOSEN MEMORY ADDRESS.
- LPD. - ERASES OLD FILE AND SAVES WITH SAME FILE NAME.

#### MENU/FILE COPIER/DISK ORGANIZER - \$15.00

THIS UTILITY WILL READ YOUR DISK DIRECTORY AND PRESENT YOU WITH SEVERAL OPTIONS. USING THE CURSOR YOU CAN RUN/BRUN ANY PROGRAM OR SELECT FILE COPY. REN, ERASE, DRIVE 1 OR 2, ETC. BESIDES COPYING TEXT AND BINARY FILES ALL OTHER FILES CAN BE COPIED AS WELL EXEPT FOR DATA FILES.

FOR PURCHASE OR INFORMATION CONTACT - DAVE MITCHELL - (079) 27 8519 24 ELPHINSTONE ST. NORTH ROCKHAPPTON CLEENSLAND 4701

FOR INFORMATION OR DEMONSTRATION IN NEWCASTLE AREA CONTACT :-JOE LEON - (049) 51 2756 - 22 DRURY ST. WALLSEND NSW 2287

VZ SOREEN ED - \$25.00 + \$2.00 FOST & HAVELING.

VZ SOREEN ED IS A NEW DRAWING PROGRAM FOR HI-RES SOREENS WITH MANY POWERFUL OPTIONS. BOTH TAPE AND DISK USERS ARE CATERED FOR.

SEND YOUR CHEQUE OR MONEY ORDER TO - OR PHONE MATTHEW ON (049) 75 2350 MATTHEW TAYLOR SOFTWARE 38 FISHING POINT ROAD RATHYINES NSW 2283

SEE MATTHEW AT CLUB MEETINGS FOR A DEMONSTRATION OR PURCHASE OF SCREEN ED